Lycée d'enseignement général - Première - Spécialité NSI – Contrôle des acquis

**Partie A** - Répondre à toutes les questions sur une copie double. Écrire lisiblement votre NOM (en lettres majuscules) et votre prénom au début de la copie. Indiquer le thème et les numéros de question avant chaque réponse. Séparer les réponses les unes des autres en passant des lignes. Souligner les mots clés dans les réponses. Chaque question est notée sur 1 point. Prévoir 1 heure pour traiter cette partie.

### **RENDRE ce SUJET avec votre COPIE DOUBLE**

# **Thème – Traitement de données en table**

La table qui suit provient de données fournies par le Ministère de l'Intérieur. Elle concerne le permis à points et en particulier le nombre de chacune des infractions pour l'année 2010.

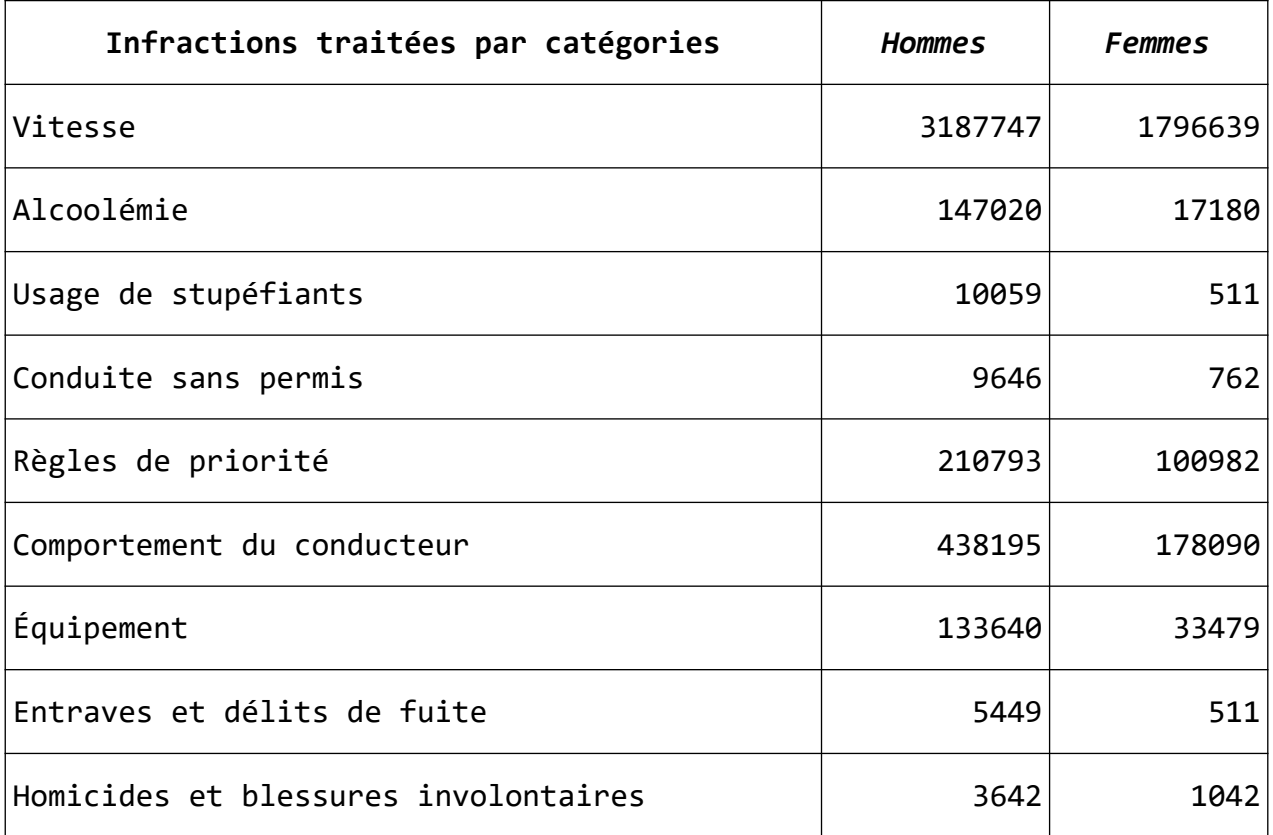

Source : [https://www.data.gouv.fr](https://www.data.gouv.fr/)

## **Question 1 – Combien de descripteurs et combien d'enregistrements comporte cette table ?**

### **Choisissez et réécrivez sur votre copie l'une des quatre propositions suivantes :**

- □ 3 descripteurs et 10 enregistrements
- □ 2 descripteurs et 9 enregistrements
- □ 9 descripteurs et 3 enregistrements
- □ 3 descripteurs et 9 enregistrements

On souhaite représenter cette table en langage Python, par une liste de listes. On décide de nommer « infractions » cette table.

### **Question 2 – Recopiez et complétez les instructions qui suivent : remplacez les « ??? » par ce qui convient.**

```
# Déclaration et initialisation de la table
infraction = []
# Ajout du premier enregistrement
infraction.???(["Vitesse",???])
# Ajout du deuxième enregistrement
???
```
On souhaite exporter dans un fichier nommé infractions.csv les données de la table « infraction » définie à la question 2.

### **Question 3 – Que signifient les trois lettres « cvs » ? Quelle est la structure du contenu d'un fichier contenant des données au format « csv » ?**

## **Thème – Architecture matérielle et système d'exploitation**

Parmi les rôles du système d'exploitation, il y a la gestion des accès au matériel : imprimante, souris, clavier et la gestion des piles de protocoles de réseau.

### **Question 4 – Citez deux autres rôles du système d'exploitation.**

### **Question 5 – Citez les protocoles constituant la pile impliquée dans la consultation d'une ressource sur le web.**

Le shell est une interface entre le noyau du système d'exploitation et l'utilisateur. Ce dernier via une console peut exécuter des commandes.

### **Question 6 – Quelle est la commande qui permet de connaître l'endroit où l'on se trouve dans le système de fichiers ?**

**Question 7 – Quelle est la commande qui permet d'ajouter un nouveau répertoire dans le répertoire courant ?**

**Question 8 – Quelle est la commande qui permet de modifier les permissions d'un fichier, en particulier si l'on veut autoriser un accès en lecture à tous les utilisateurs ?**

Lycée d'enseignement général - Première - Spécialité NSI – Contrôle des acquis

# **Thème – Interaction entre l'Homme et la machine sur le web**

Sur une page web d'un site de covoiturage, on veut créer un formulaire dans lequel on demande à l'internaute covoitureur de saisir une ville, une date et un horaire de départ.

**Question 9 – Écrire le code de ce formulaire en langage html, sachant que les données de ce formulaire seront transmises par une requête à un serveur au niveau duquel elles seront traitées.**

Dans le code d'une page web d'un site de vente en ligne on peut lire ce qui suit :

```
<script>
    prix hors taxe = document.getElementById("prix HT").value
    quantite = document.getElementById("Qte").value
    taux_tva = document.getElementById("taux_TVA").value
    prix_total_ht = (prix_hors_taxe * quantite)
    prix total ttc = prix total ht + (prix total ht * taux tva)
    document.getElementById("prix_total_TTC").value = prix_total_ttc
</script>
```
**Question 10 – Expliquez ce que réalise ce code écrit en javascript : présentez votre réponse sous la forme de trois courts paragraphes titrés, qui font référence au trois étapes du déroulement d'un programme.**

Lycée d'enseignement général - Première - Spécialité NSI – Contrôle des acquis

**NOM** ..................................................... **Prénom** ....................................... **1**  $1^{\text{re}}$ 

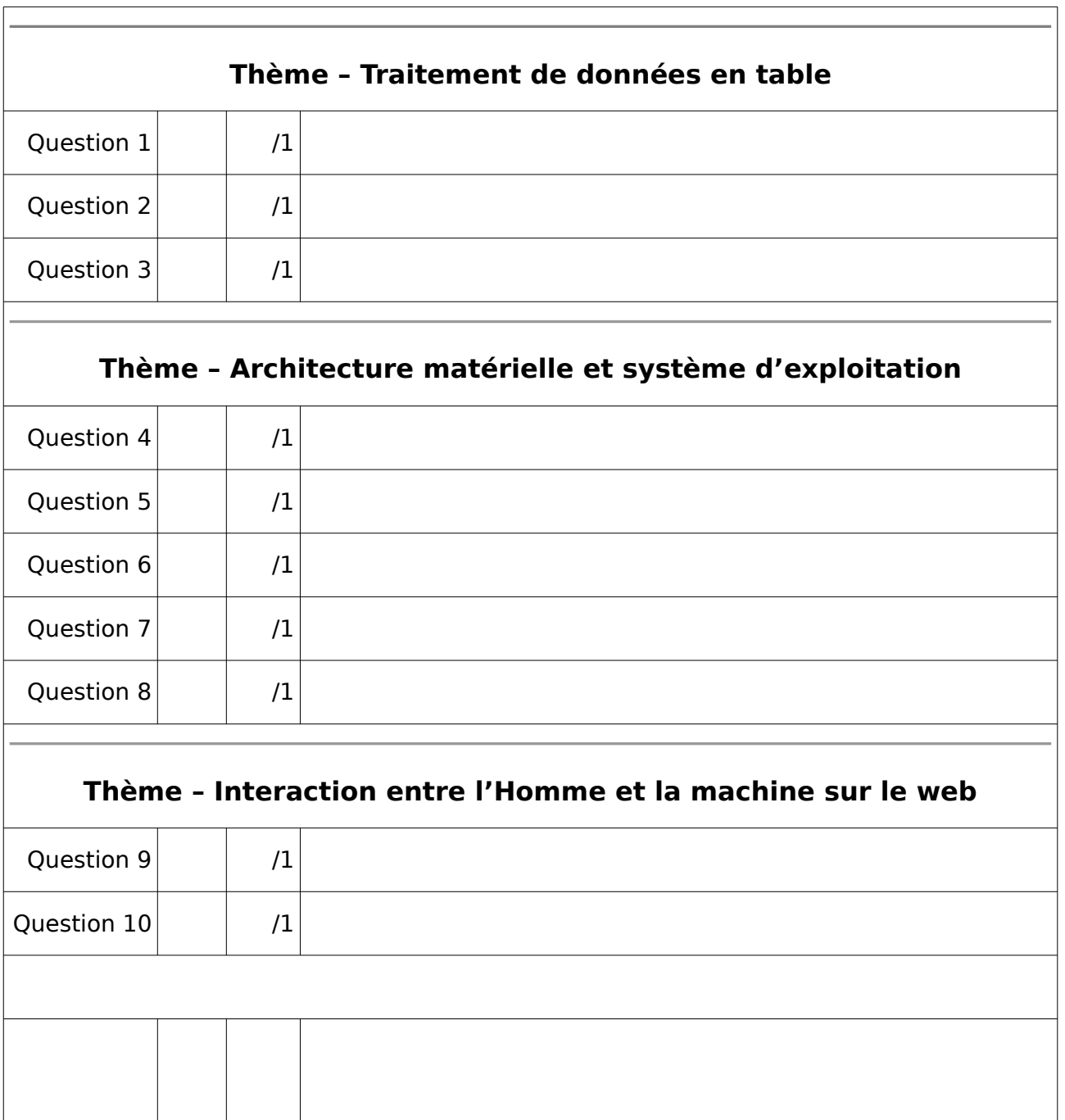

**TOTAL /10**